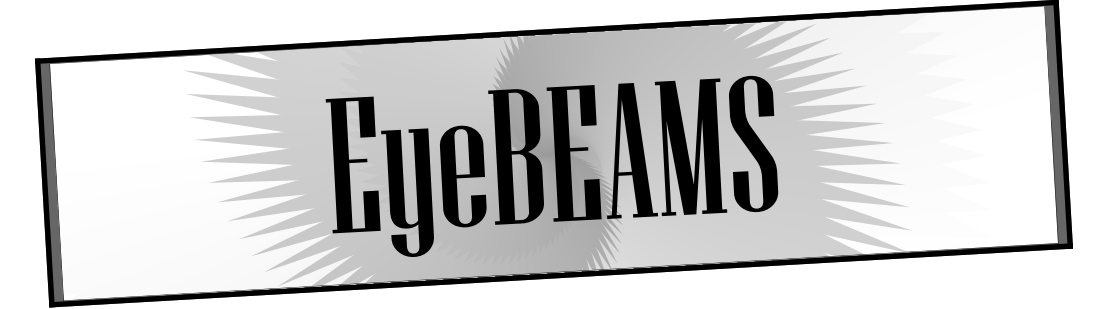

# A Publication Of the Boreal Electroacoustic Music Society. **All Audio April, 2002**

#### Message From the President By Shawn Pinchbeck

Greetings BEAM'ers!! I hope everyone is surviving this neverending Alberta winter! It seems that around this time of year everyone is pretty much fed up with the snow and. I'm pleased to inform you that we have some upcoming events to give you an excuse to turn off the TV and get out of the house.

Just to recap our last two events. In November we had The Ancestors and everyone's favourite, Instant Composing Night! The Ancestors had all kinds of visual and auditory treats for the audience. A number of Instant Composers that attended had a great time performing and can't wait for the next one. We'll keep you advised! In February, we had our CD release party, for our compilation "Unsound", at Latitude 53. In addition to playing a few of the works off the CD, we had performances by Raylene Campbell, demonstrating some of her recent work inspired by Deep Listening techniques, and Kim Glanville, with his flavour of Drum Kat fuelled melodic electronic music. It was a great evening with a lot of new members coming out!

Now for the next few months. On April 17th, we will be having our Annual General Meeting (AGM). At this meeting we will be voting in our board of directors for the year, reading the society's financials and discussing the upcoming events. Anyone interested in being on the board is encouraged to come out and run for a position. Presently, there are a number of people who were voted on the board on an interim basis in January until this AGM. Anyone who can't make it to the meeting and would like to continue their positions or run in the election should pick someone as a proxy to represent them. We have one open board position that no one seems to want, Treasurer. If there is anyone who would like to run for this position or you know of someone who might be interested please phone me at 488-9838. BEAMS is not a multi-national corporation, we have about 20 banking transactions a year or less. It isn't a ton of work and luckily we have computer software to do most of the work. If you would like to learn a bit about accounting this is your big opportunity! Since we violate our bylaws without a Treasurer, it is important to have one to keep us a legal Alberta corporation. Hint, hint...

On April 20th, there is a performance at Latitude 53 featuring the work of Saskatoon ambient/noise/glitch artist Jake Hardy (a. k.a. Hozlkopf); I will be presenting a new work for live electronics with clarinet player Don Ross; and Wayne DeFehr, and Dan Schnee and guests will be presenting some kind of spoken word/electronica concoction. I hope you can all make it out, as it promises to be a full night of electronica and electroacoustic inspired sounds! Check the upcoming events section for details, and also on our website at www.beams.ca.

BEAMS recently has joined the Alberta Media Arts Alliance Society (AMAAS), which is an umbrella organization for media art organizations in Alberta. Their present membership includes our friends at the Film and Video Arts Society of Alberta (FAVA), Metro Cinema, and several organizations in Calgary. As part of our membership we have gained access to a fairly large web and streaming server, giving us an affordable web presence with live event streaming! If BEAMS members have information about themselves they wish to include on our website, including links to their websites, please pass them on to us and we'll include them as part of the membership information. Membership to AMAAS also gives us a political voice for funding at the Alberta regional level, AMAAS has a certain amount of money to fund the special projects of member organizations and AMAAS has a yearly conference which is FREE to attend for all membership organization's members (that's us!). Check the upcoming events section for details. In Lethbridge, you will meet members from the other AMAAS organizations, make new friendships and business contacts, undoubtedly party and take part in discussions about the state of media arts in Alberta. Find out more on the AMAAS website: www.amaas.ab.ca.

We are discussing with The Works about a BEAMS concert in this year's festival (June 21 - July 3). BEAMS members interested in participating in this event should contact John Armstrong at 433-9675. We will have more details for this event soon.

One final event, is the "Windows Sound Recorder Challenge". After reading Bruce Atchison's article about his experiments with the Windows Sound Recorder, I thought it a fun idea to put the call out for 30 second audio works created on this minimal piece of audio editing software. The results will be put up on our website for people to enjoy and played at a future BEAMS concert. Macintosh users can use SonicWorx (see under Bruce's article). The deadline is June 30th, 2002.

We are presently compiling an email address list of BEAMS members and our friends so that we can send this newsletter, concert info and meeting dates from time to time. Please send us yours, so we can keep you up to date on all the happenings!

If you have works that you would like to present at a BEAMS performance or notices about electroacoustics useful for our members, you can contact me at 488-9838 or email eyebeams@hotmail.com. We are always looking for material! See you all soon at a BEAMS event!

#### Contact BEAMS at: P.O. Box 30588 — Oliver Postal Outlet — Edmonton, Alberta — T5K 2R8 email:eyebeams@hotmail.com

#### EyeBEAMS Newsletter Page 2

#### Simple Editing with Windows Sound Recorder by Bruce Atchison

Windows Sound Recorder, though it may seem like a "nothing" program, can actually do some amazing things. Through a lot of trial and error, I've come up with a variety of sonic textures which seem like the product of a more advanced program. Here is what you can do with this amazingly simple recording utility.

Though Windows Sound Recorder initially limits recording time to 1 minute, there are two ways to get around this. You can record sounds in one minute segments, clicking the record button until you reach the desired length of time which is measured in seconds. Then you can click on the Rewind button and start recording at the beginning. The second way is to record one minute of silence, click on Effects, then click on Decrease Speed. This will make the amount of recording time longer and longer as you repeat the process.

Then you can set the program to it's starting position with the Rewind button and click Record. The menus in this program are like a word processor. It is possible to copy and paste sounds which you have either recorded directly or which have come from other sources. So long as the latter are WAV files, Windows Sound Recorder can handle them. You can, for example, take the stock Windows sounds, paste them end to end in a sort of audio collage, and then cut and paste that collage to make one long file.

Windows Sound Recorder has a few other tricks. You can reverse the sound, speed it up or slow it down, adjust the volume, and merge the contents of the clip board or files on the hard drive. You can delete everything either before or after a certain point, allowing you to edit out unwanted parts of the current work. Unfortunately there is no way to cut out a segment of the sound file in the middle. By cutting, pasting, and various other techniques, you can come up with quite an interesting sonic texture.

You can also paste the sound repeatedly to create an echo or reverb effect. Though the recorder already has an Ad Reverb feature, this method can create quite a long series of echoes, depending on how many times you pasted the sound. You can also paste the sound in tenths of a second increments as well as in seconds. This creates a very interesting effect if you do it often enough.

The sound recorder has a number of different compression rates and utilities. Not only is this helpful if your drive space is limited but the lower frequency and bit rate settings can create interesting effects upon the sound file. This technique also can help you clean a file of either hiss or annoying high frequencies.

There are some problems which you should be aware of with this sound recorder. There are no multiple tracks, no V.U. meters, and no way to correct the volume settings of any files you merge into the current one. Make sure to save your work often in case the computer suddenly decides to restart or crash. Not only that but you could insert a file in the wrong part of your current work or to have the volume of the inserted file at the wrong level. There is a Revert function which replaces the current mess with your most recent saved version. Long files give

> the sound recorder problems so it's always good to back everything up.

> Windows Sound Recorder, limited though it may be, can be quite useful to us musicians who are short on cash or for those folks who enjoy a challenge. This utility is far from a professional recording program, being designed as an amusement for PC users, and yet it can turn out some

amazing sonic textures. This seemingly useless tool has also inspired my musical creativity and given me some new ideas for tunes.

Enter the BEAMS Windows Sound Recorder Challenge! Create a 30 second piece in any audio format using either Windows Sound Recorder or SonicWorx (http://www.harmony-central.com under Macintosh Software>Audio Editing). Send submissions to spinchb@telusplanet.net. Deadline is June 30/2002.

#### Upcoming Events and Announcements

April 17— Ortona Armoury

Annual General Meeting

Ortona Armoury (9722-102 Street) at 7:30 pm.

Come and run for a position on the board, or just to discuss the upcoming events.

April 20th—Latitude 53 Gallery

Hozlkopf (Saskatoon ambient/noise/glitch artist Jake Hardy) with guests Shawn Pinchbeck, Don Ross, Tim Folkmann, Wayne DeFehr, and PROxyBOY. Tickets \$5 for members, \$7 non-members. Those of you that need to update your BEAMS membership can do so for \$10 which will include a copy of our CD "Unsound". Doors are at 8 pm and the show will start around 8:30 pm. Latitude 53 is located at 10137-104 Street, Edmonton

May 17—19 - Lethbridge, Alberta

AMAAS conference. There will be a bus leaving from the Ortona Armoury (9722- 102 Street) that will take FAVA and BEAMS members to Lethbridge on the 17th and will return on the 19th. Phone Jo Parrish at 474-7457 to register yourself for this weekend and to get more details of times. Transportation, accommodation and some food will be provided!!

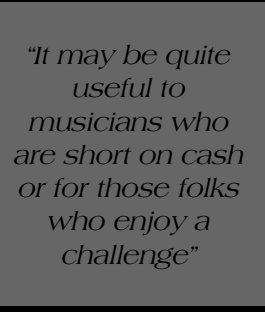

EyeBEAMS Newsletter Page 3

#### Other Announcements

#### SONIC MEDITATION/IMPROVISATION MONTHLY SESSIONS

You are all invited to participate in monthly sonic meditation/improvisation sessions. Raylene Campbell has been studying Deep Listening, a practice developed by Pauline Oliveros, for three years. She will be sharing her studies of Deep Listening with the community through exploration of sonic meditations, group improvisations, Deep Listening exercises, movement and dream work.

There is no charge for these monthly sessions, but donations are accepted and will be used towards gathering support materials for these workshops. You are not required to be a musician or artist. These sessions are beneficial for developing creativity, and awareness of our sonic landscape. If you have unamplified instruments, you are welcome to bring them. Otherwise, bring yourself and your open minded willingness to participate.

> For more information, contact either Raylene Campbell at (780)-424-3272 (freereed1@yahoo.com) or Reinhard Berg at (780)-439-6822 (grafberg@telusplanet.net)

Hello one and all, Kenny Doren here. I have a new Interactive Internet Performance

## THE DAYS OF THE WEEK

on-line at

### www.digitalopera.org

Feel free to interact.

If you have any special announcements that you think would be of interest to BEAMS members, please let us know. E-mail eyebeams@hotmail.com